## **Spreadsheet Assignment #4**

## **Using a Conditional Statement**

**Directions:** Today we are going to use excel to go through a checkbook register to find out if a check we write will clear or not. Pay close attention to the steps listed here.

1. Use Sheets to type in the following information:

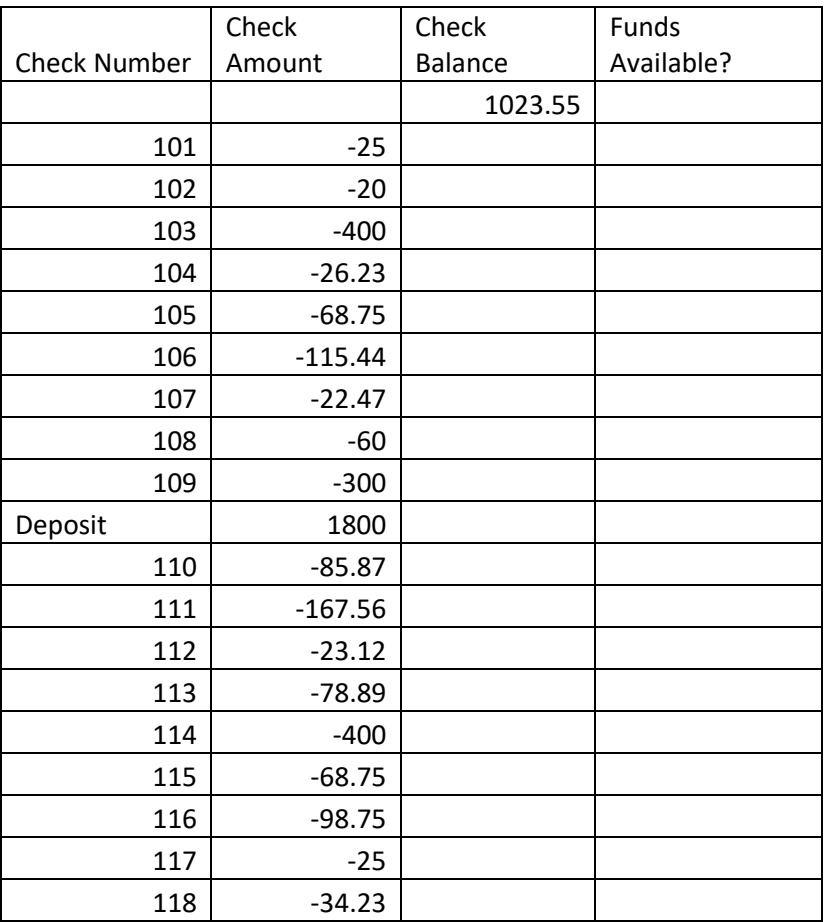

- 2. You will need a formula to subtract each check from the balance. (You should only have to put in the formula one time, then "auto-fill" for the rest of the column)
- 3. You now need to put in an "IF" statement to see if the check will clear the account or not. The question we are asking is if the funds are available or not. Your statement should look like this: **=IF(C5>0, "YES", "NO")** (C5 is the cell you have for the balance in that row- it may not be C5 on yours) You should only have to type this statement in one time. You then should auto-fill the rest of the column.
- 4. To check your work, you should only have one "NO" statement and an ending balance of \$803.49.
- 5. Format numbers to currency.
- 6. Hand in through Google Classroom.